## **15,6-calowy wszystko w jednym dotknięciem Windows pos terminali (POS8619)**

## **Funkcje**

#### **pos terminali, kliknij pos terminali, wszystkie w jednym pos terminalu pos windows**

Intel Celeron J1900 dual core 1,8 GHZ

 Twardym sterownika SSD 32GB (domyślnie), SSD 64GB i HDD320G dla opcjonalnych 5 ekran dotykowy rezystancyjny drutu (domyślnie), ekran pojemnościowy dla opcjonalnych Czytnik kart i klienta VFD wyświetlania dla opcjonalnych

## **Aplikacji**

#### **Restauracja pos system,pos komputera,komputer All-in-one**

 Wyżywienie: hotel, restauracja, restauracja typu fast-food, kawiarnia, piekarnia i Cukiernia Sprzedawcy: Business Street, boutique, department store, sklep z kosmetykami i wysokiej klasy salon fryzjerski Rekreacja: saunę, spa, klub nocny, park rozrywki, kasyna, punkt sprzedaży biletów loterii Komercyjne: Terminale informacyjne zarządzania dla parkingu, inn, lotnictwa, metra, stacji i wharf

### **Specyfikacja**

#### **pos terminali, kliknij pos terminali, wszystkie w jednym pos terminalu pos windows**

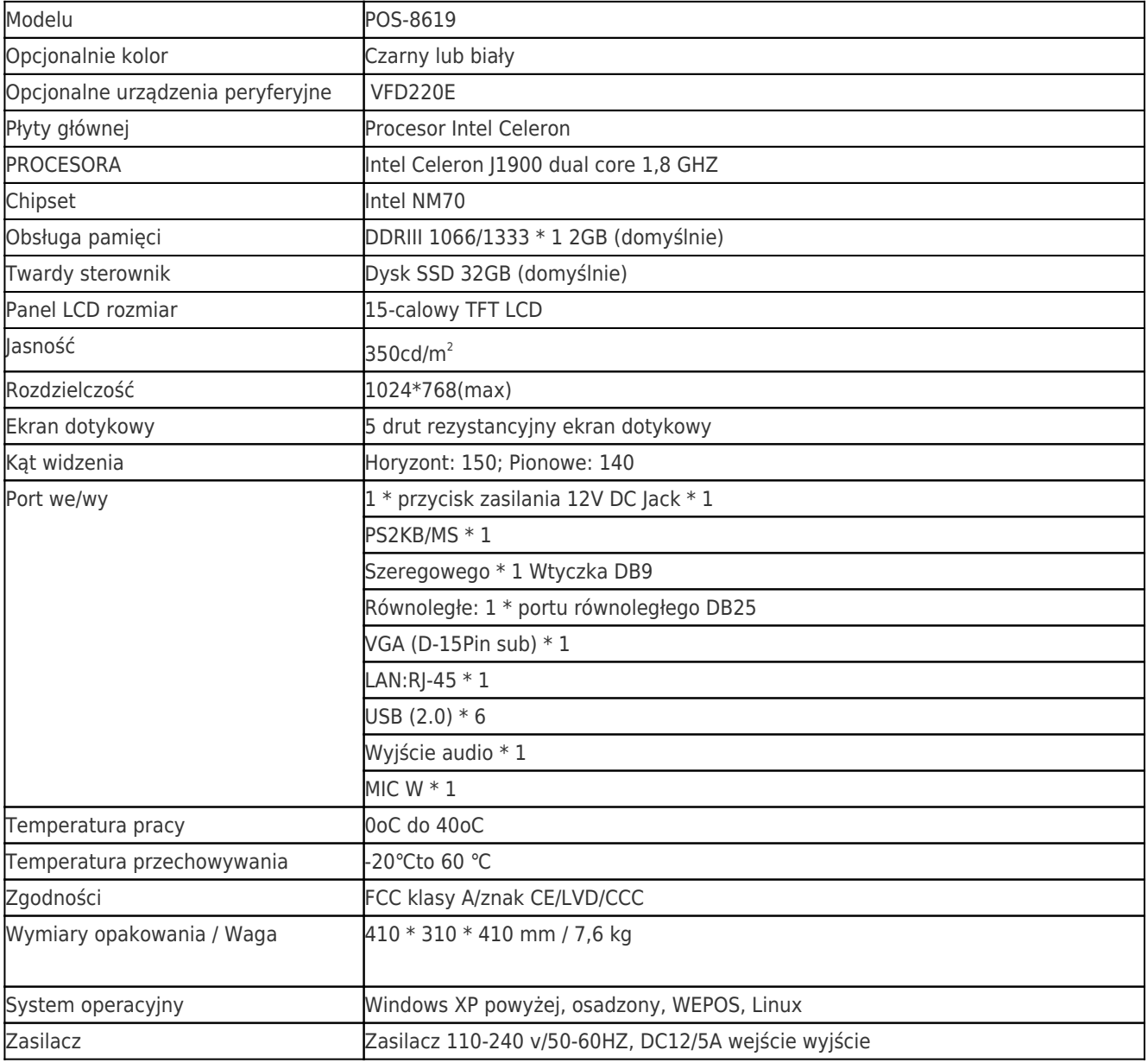

# **Opis produktu**

**pos terminali, kliknij pos terminali, wszystkie w jednym pos terminalu pos windows**